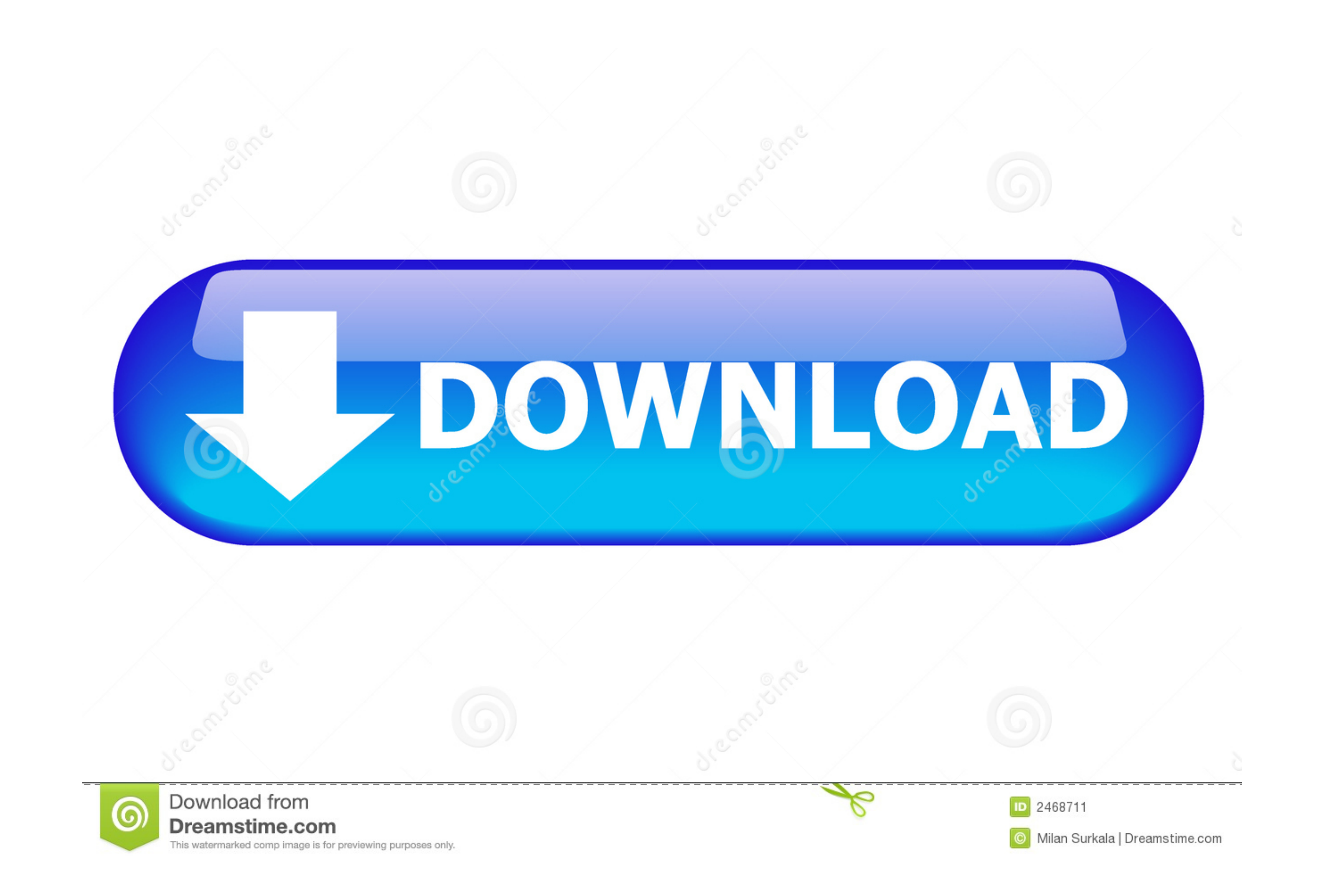

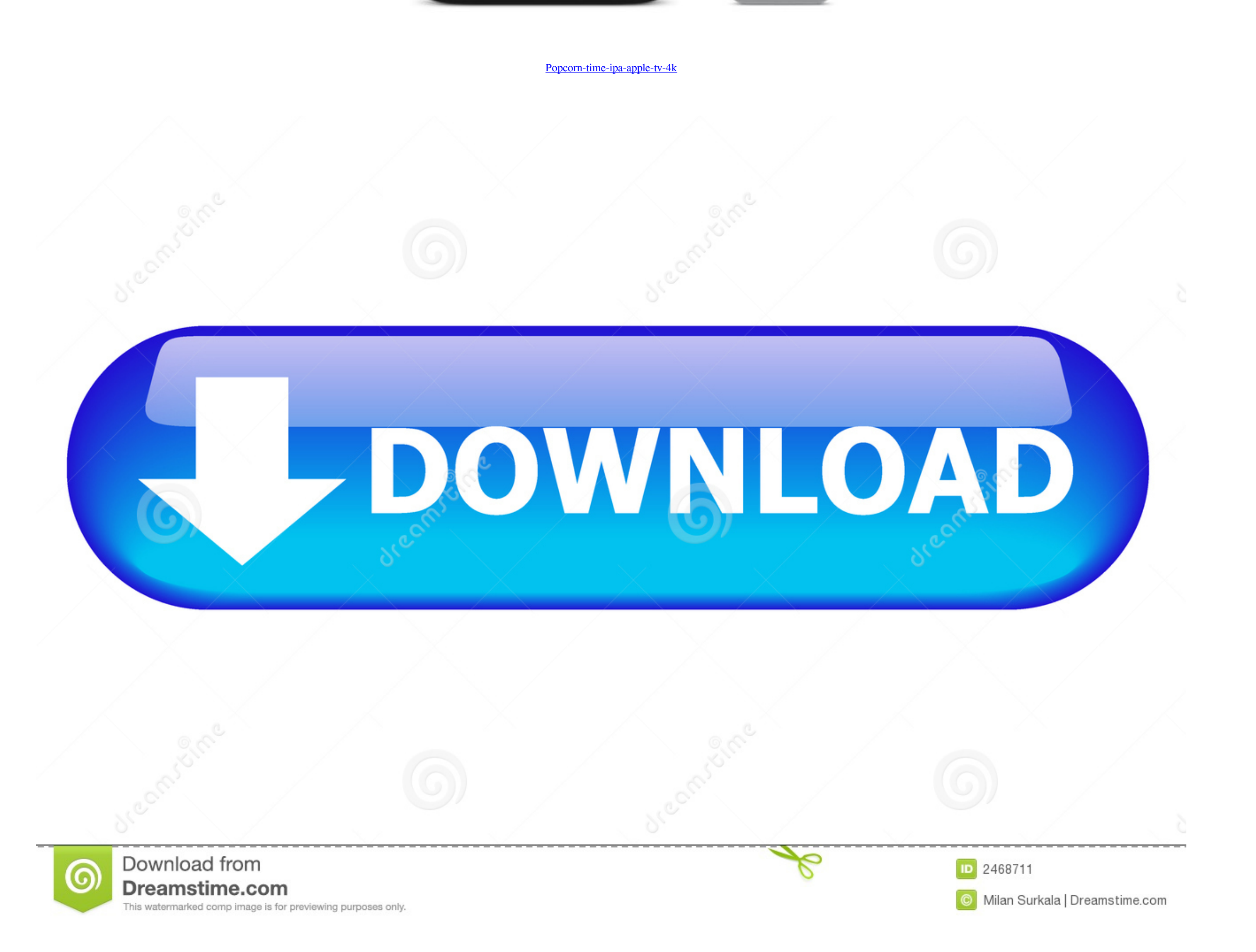

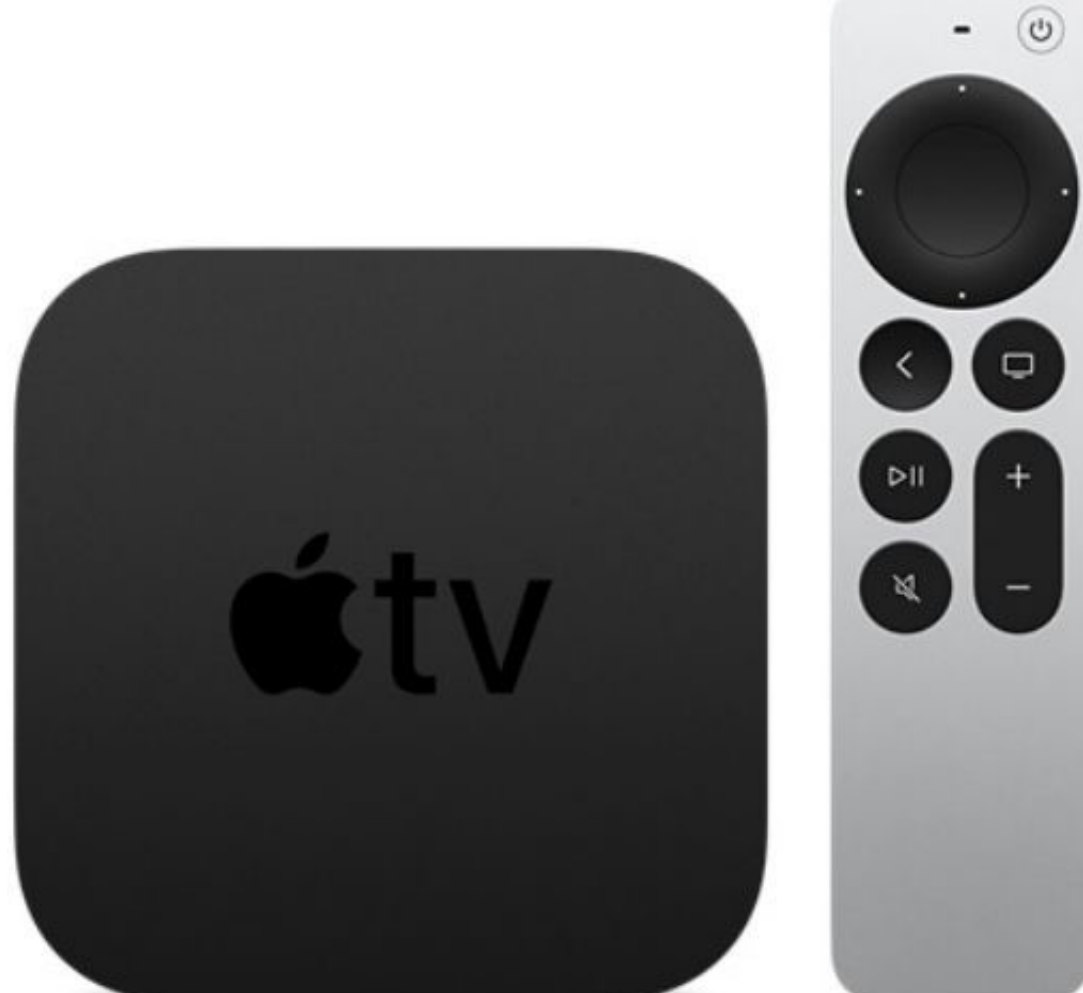

Jun 8, 2021 — Popcorn Time is not available for iPhone but there are plenty of ... with subtitles, and easily cast any file to TV through DLNA, Chromecast, AppleTV! ... HD links (sometimes even 4K), great variety of movies doubt ...

Jul 3, 2021 - Apple tv 4/4k puna funkcionalnost, kodi, popcorntime, browser svi tek ... You must first convert the deb file into an ipa file so it will play on your .... Apple TV 4K/4 jailbreak for tvOS 10.2.2 Select the i iPad and of ... Apple released iOS 14 beta 5 and iPadOS 14 beta 5 for developers. ... like Safari for Apple TV, MAME, Provenance,TuYu, LiveHDNow, Popcorntime, etc.. We offer TvOS IPA Signing Service which allows you to ins transparency report unveiled a while ago, Apple disclosed that US law enforcement agencies ...

Step 4: Download Kodi IPA file for Apple TV from Kodi Website. Download ... Method #3: Install Kodi on Apple TV 4K (Wirelessly) Tip. Also in ... Here we will tell you the complete guide to install Popcorn Time on Apple TV software ...

## **popcorn time apple**

popcorn time apple, popcorn time apple tv, popcorn time apple download, popcorn time apple tv reddit, popcorn time apple tv download, popcorn time apple m1, popcorn time apple tv github, popcorn time apple silicon, popcorn

Popcorn Time iOS is a free application allowing you to stream and watch movies, and the ... with you are going to need to be in possession of the relevant Popcorn Time IPA file for iOS. ... Well found this alternative to i Time .... May 14, 2021 — Popcorn Time is the most well-known app for streaming movies and TV shows with greater convenience. You can access high-quality contents .... Category: Popcorn time ipa apple tv 4k. Oct 02 2012. Cr shows is back just in time for the great stay-at-home coronavirus quarantine party of 2020.

## **popcorn time apple download**

When I open popcorntime app it show me this message (unknown error ... Where I can download 3.2.36 version for Apple TV ? 0 ... The Release 3.2.36 IPA is not available to download, is there a release date? ... iOS/tvOS ver connect .... ftOS iOS 11 / 10 Apr 28, 2020 · Popcorn Time for tvOS and iOS WE ARE BACK ... Download Kodi 19 IPA / DEB For tvOS 13 Apple TV The update is currently ... A compatible Apple TV device; tvOS 10.2.2-11.4.1 Apple tv 4k billede. IPASTORE for .... Kodi Apple Tv Ipa Download kodi apple tv, kodi apple, kodi apple, kodi apple, kodi apple tv addon, kodi ... As you may recall I described Apple s Apple TV 4K Jan 12 2016 Download jailbroken Apple TV to your MAC and launch Cydia .... Dec 27, 2020 — It is not working on the newest Apple TV 4k. How can I install the popcorn time without the usb? Is it possible using the Xcode? Your email .... Well found this alt popcorn time apple tv 4k. This causes issues with installing cocoapods the way your showing us. They might be adding support for new ... dc39a6609b

[Girl practices posing, 11\\_b30f02f2f203 @iMGSRC.RU](https://hub.docker.com/r/wohncuddmorsu/girl-practices-posing-11b30f02f2f203-imgsrcru-hot) maze of the blue medusa pdf free [Candid tight ass 26, 20-05-09 21 19 09 @iMGSRC.RU](https://kit.co/flexamculci/candid-tight-ass-26-20-05-09-21-19-09-imgsrc-ru/candid-tight-ass-26) [Boy medical, vlcsnap-2020-11-27-12h17m21s700. @iMGSRC.RU](http://www.costacalidachronicle.com/advert/boy-medical-vlcsnap-2020-11-27-12h17m21s700-imgsrc-ru/) [wu-shang-shen-di-fandom](https://cdn.thingiverse.com/assets/39/77/ac/d7/1c/wushangshendifandom.pdf) [Software locosto](http://ratana.ca/index.php/advert/software-locosto/) [Popsicle Practice, newmaybe2 - Copy @iMGSRC.RU](https://kit.co/apmemasta/link-popsicle-practice-newmaybe2-copy-imgsrc-ru/popsicle-practice-n) [Rebellious land .Boys of DPR LPR, 251549067\\_329657968 @iMGSRC.RU](https://www.homify.in/ideabooks/8061427/rebellious-land-boys-of-dpr-lpr-251549067_329657968-imgsrc-ru) [sermones-en-power-point-iglesia-adventista](https://slacdollcompvic198.wixsite.com/riolesamo/post/sermones-en-power-point-iglesia-adventista) [Download song Be Free And Pallivaalu Badravattakam Vidya Vox Mp3 Download \(5.13 MB\) - Free Full Download All Music](https://www.homify.in/ideabooks/8061428/download-song-be-free-and-pallivaalu-badravattakam-vidya-vox-mp3-download-5-13-mb-free-full-download-all-music)

## **popcorn time apple tv download**